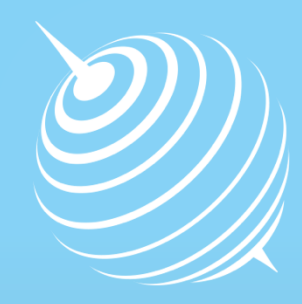

**Centre** for Polar **Studies** 

# Application guide for Interdisciplinary Polar Studies by IRK system

# **How to apply ?**

The University requires candidates to apply online. To access the online application system, please visit https://www.irk.us.edu.pl/index.php?change\_lang=en

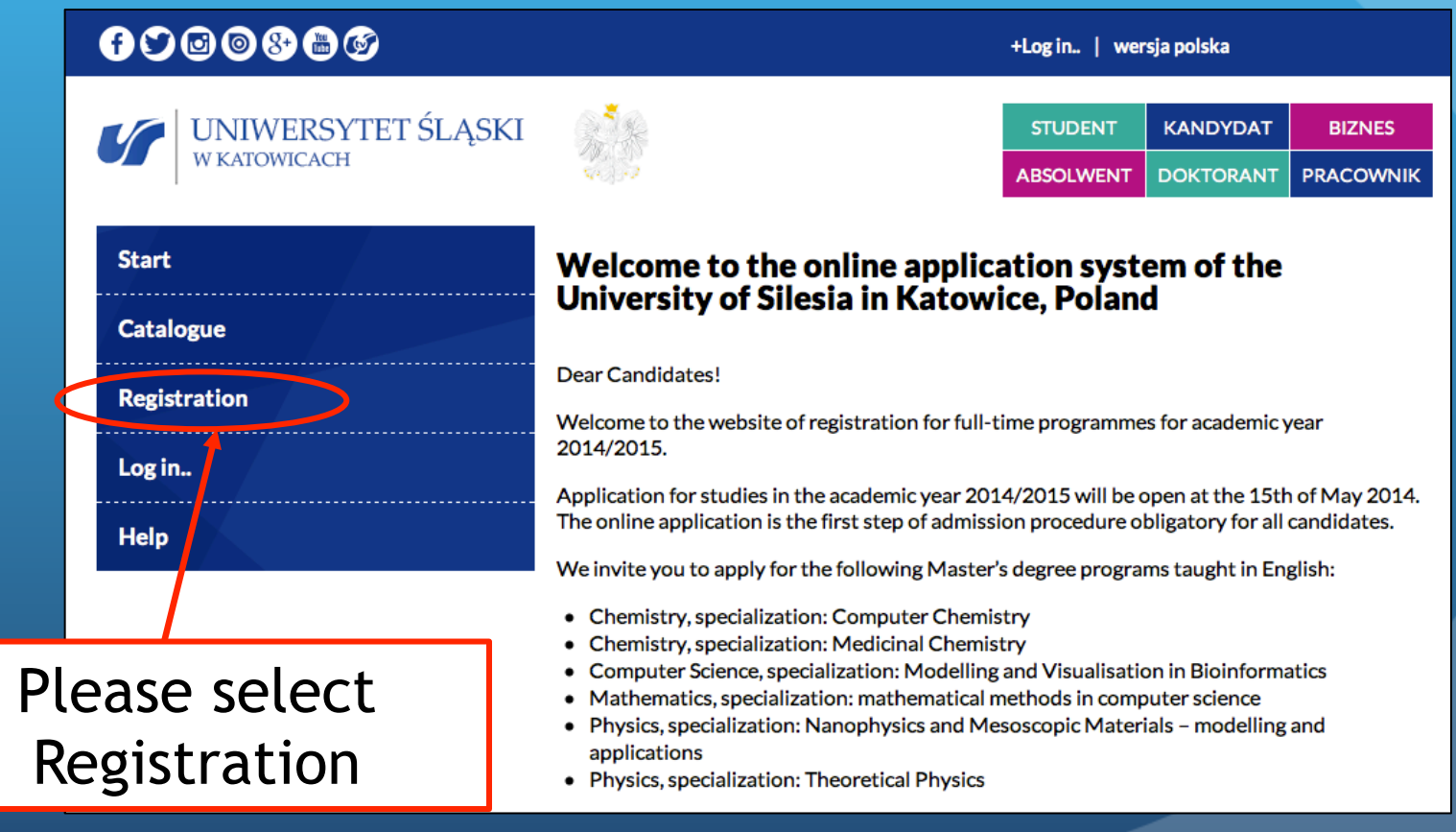

### $0000000$

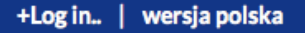

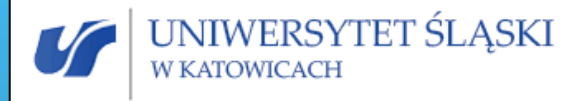

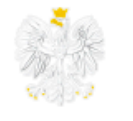

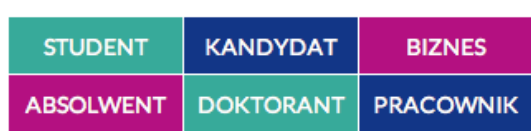

**IAGREE** 

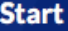

#### **Catalogue**

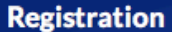

Log in..

**Help** 

### **DECLARATION OF APPLICANT USING IRK SYSTEM** OF ON-LINE REGISTRATION FOR STUDIES

Before your personal applicant's account can be created, it is essential that you accept the following regulations.

Please read the statement below and click "I agree" button (you will be forwarded to the next step of on-line registration system) or "I don't agree" (in this case registration is not possible).

#### 1. Data processing

I agree for processing my data and using by them University of Silesia for the purposes of the recruitment process and documenting the course of study according to Article 6 of The Act of 29 August 1997 on the Protection of Personal Data (unified text: Journal of Laws of 2002 No. 101 item 926 with amendments).

#### 2. Incorrect data

I accept that University of Silesia does not bear any responsibility for any incorrect data that I give while registering in the IRK system.

Please select

"I agree"

**I DON'T AGREE** 

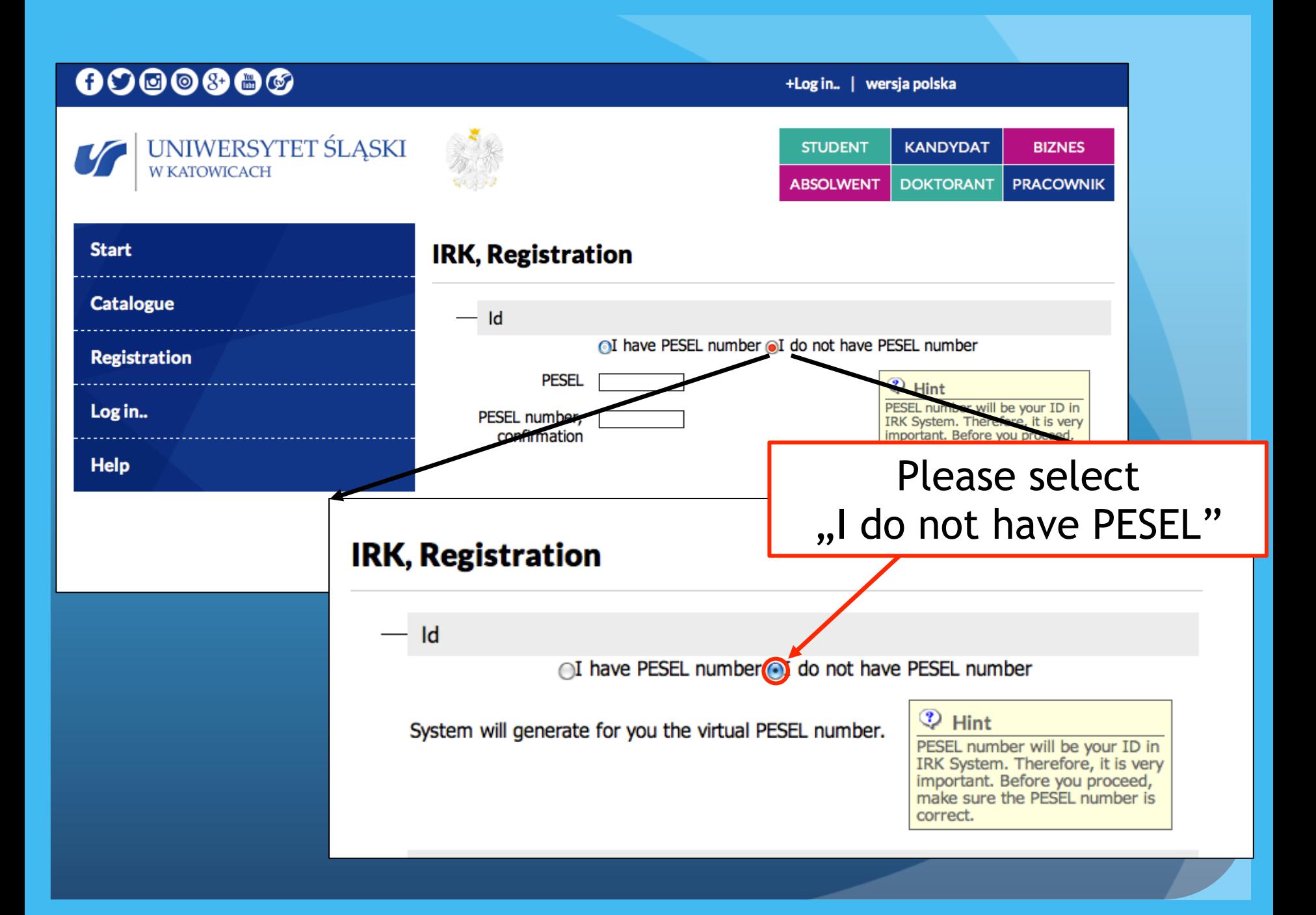

## $0000000$

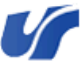

Cata

**Regis** 

Log i بالمستمال **Help** 

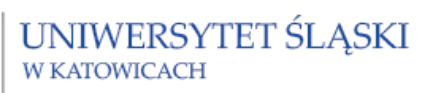

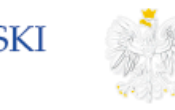

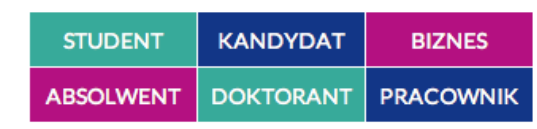

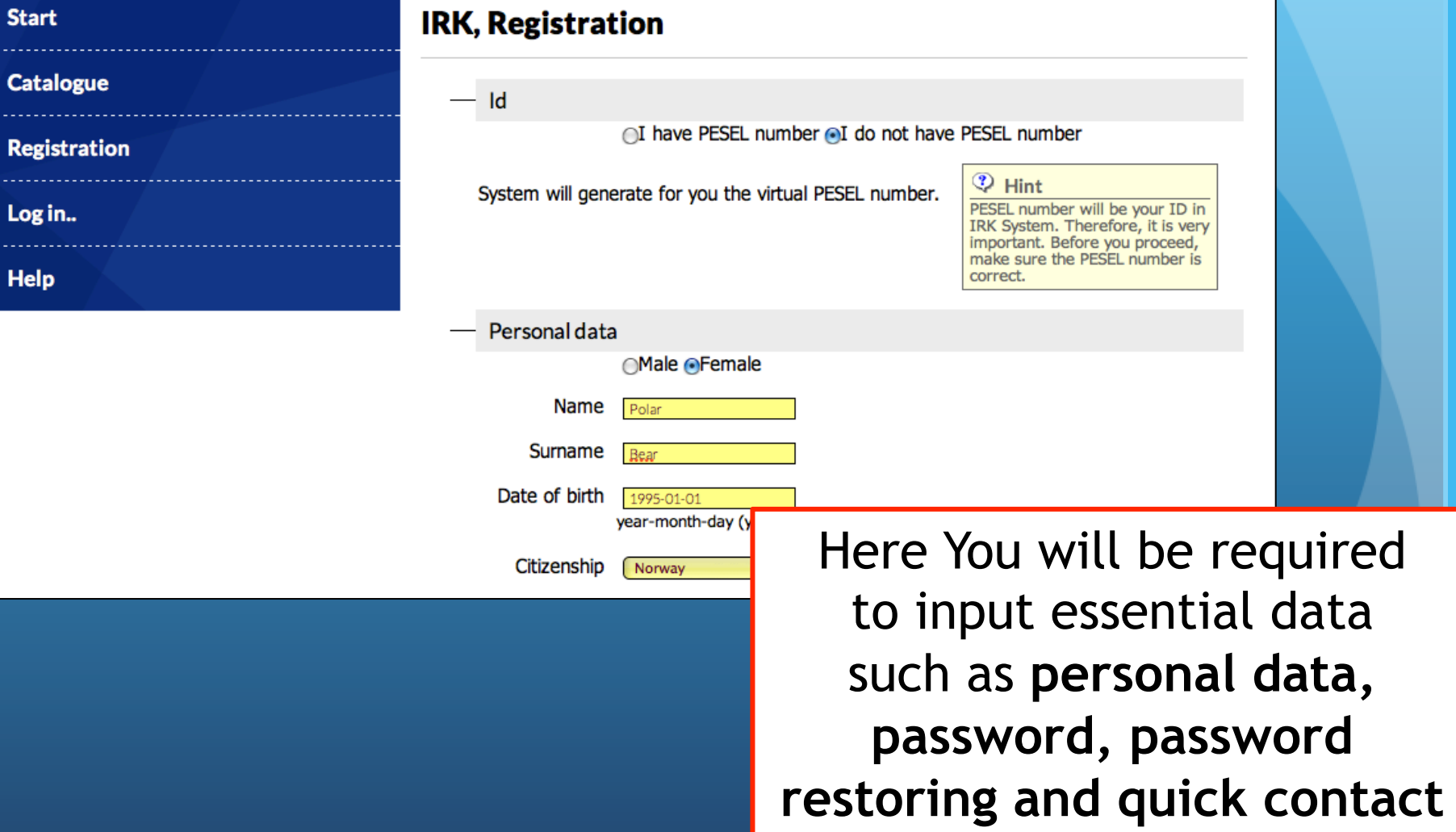

+Log in.. | wersja polska

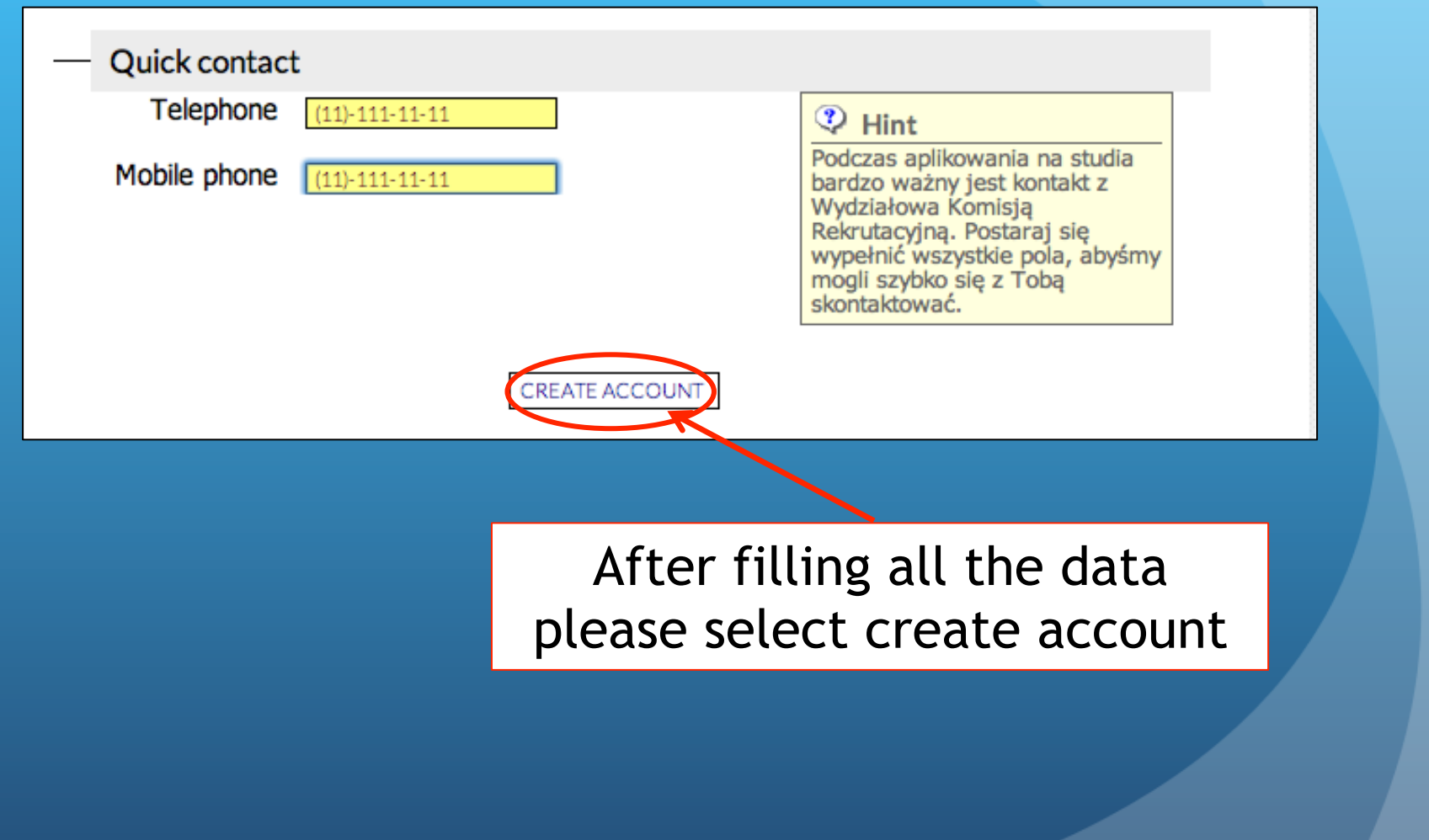

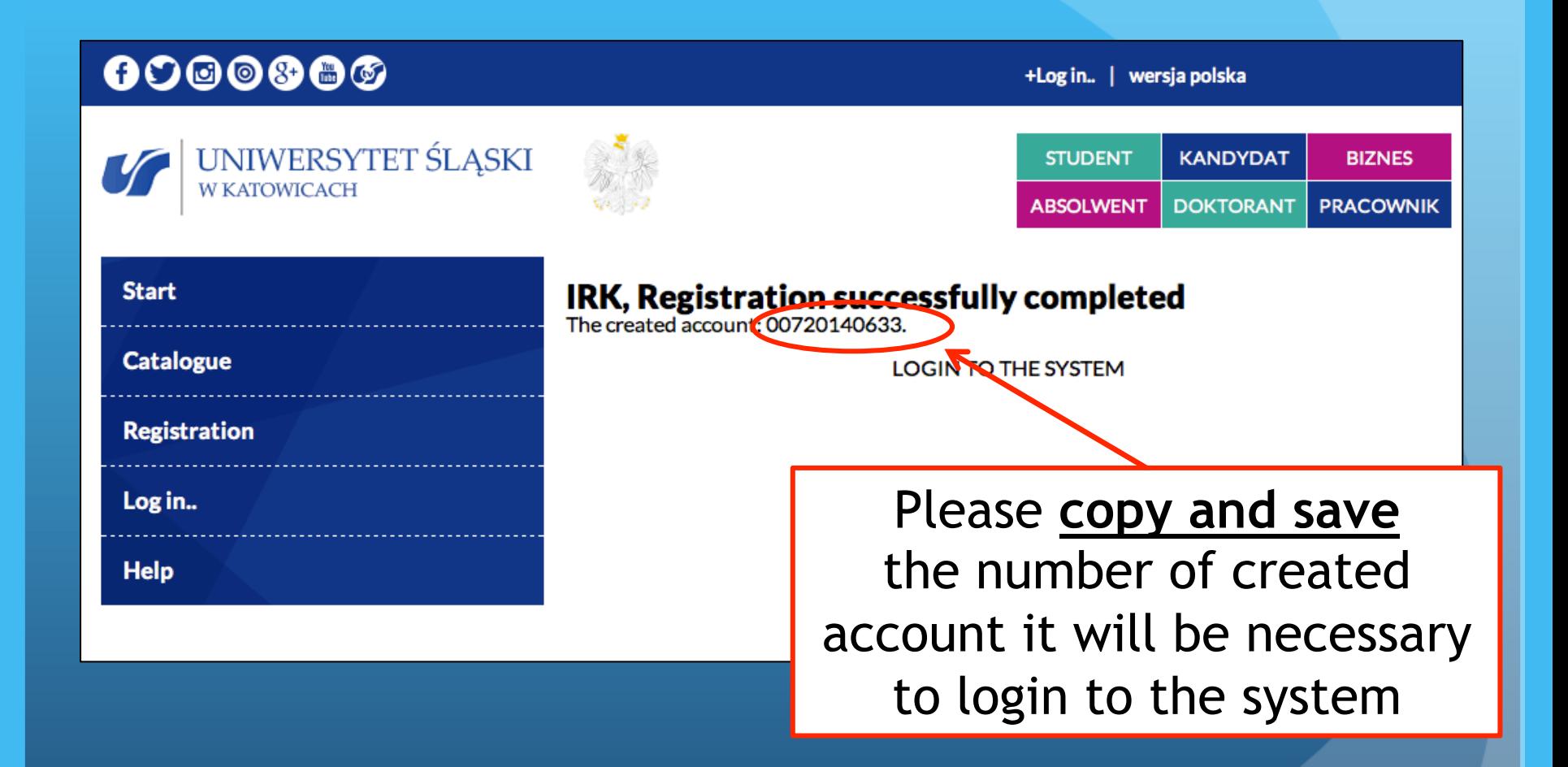

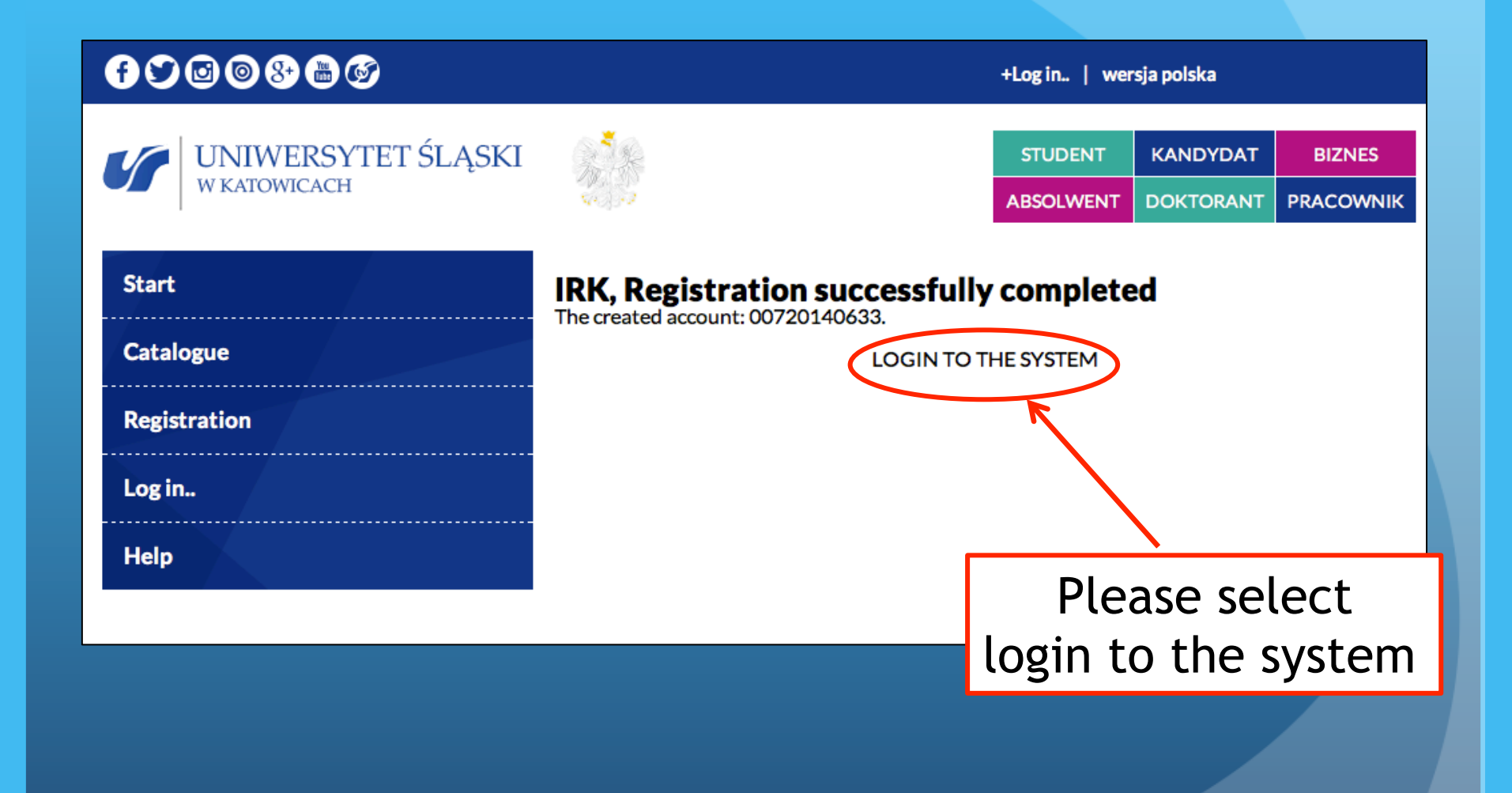

## Login to the system

https://www.irk.us.edu.pl/login.php?login=00720140633&lang=en

### $0000000$

**Start** 

**Catalo** 

**Regist** 

Log in.

**Help** 

+Log in.. | wersja polska

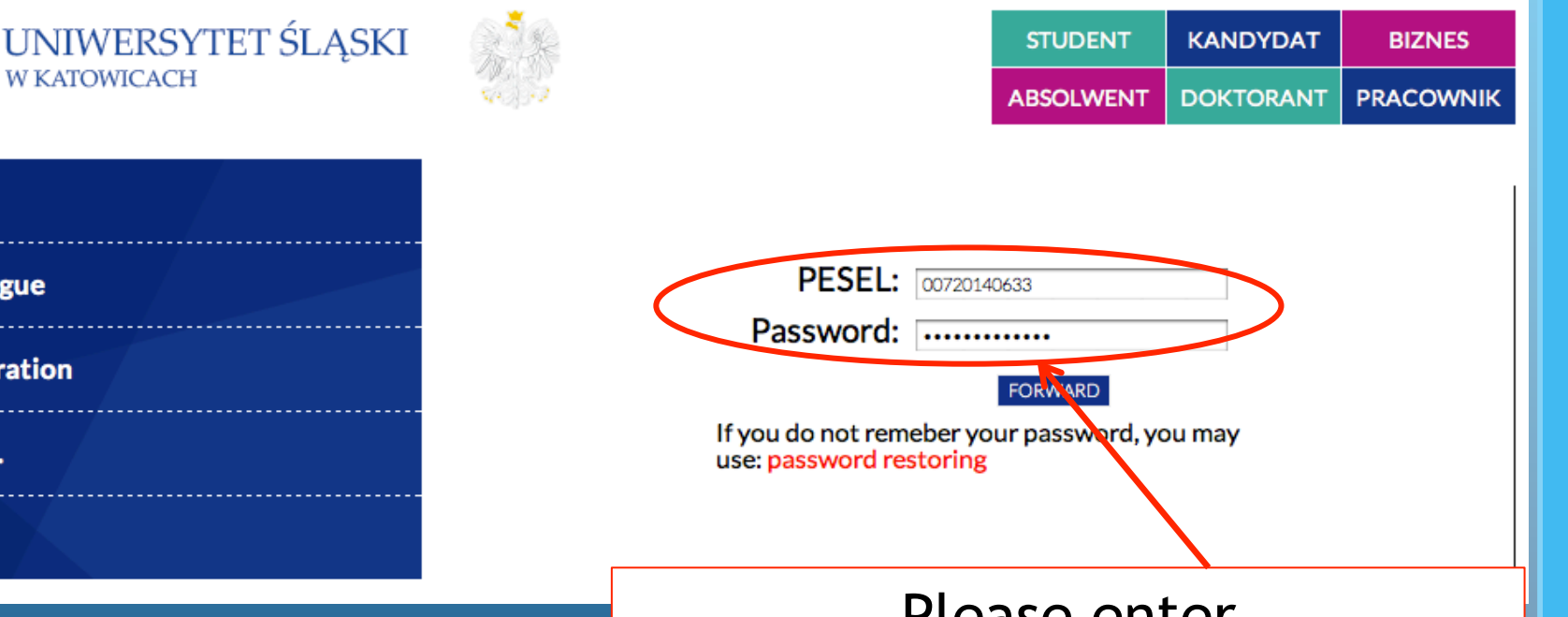

Please enter PESEL which is the number of created account, password and select forward

## $0000000$

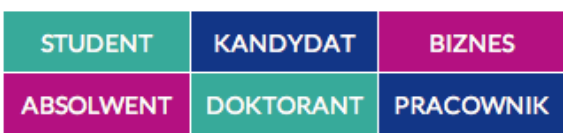

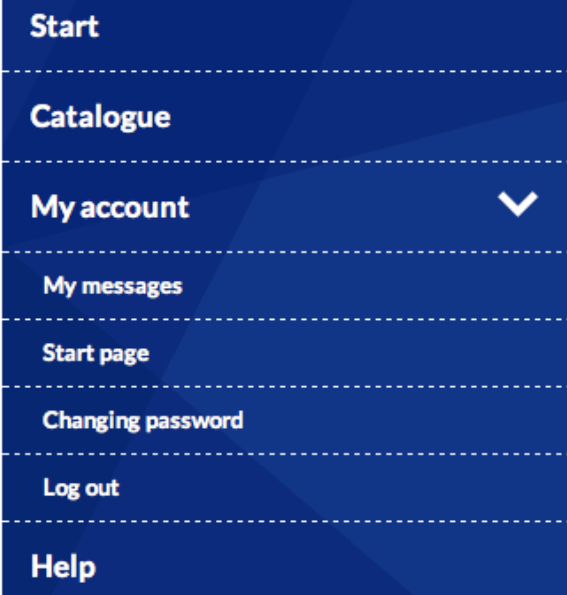

 $\underset{\text{W KATOWICACH}}{\text{UNIWERSYTET \textcolor{red}{\hat{S}}L}\text{4SKI}}$ 

### **Welcome to Internet Candidate Registration**

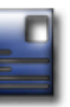

 $5\frac{4}{9}$ 

#### My data:

Polar Bear (PESEL: 00720140633)

- change personal details
- send your photo for Student ID
- change password (and other account settings)

#### My fields of study:

• no enrollment data

#### print application form  $\overline{\mathbb{Z}}$

- my studies
- payments
- fields of studies catalogue
- admission decisions

#### **Registration step by step** 1. complete your personal details 2. choose fields of study 3. Choose entrance exams 4.I send remittance of application fee attach photo for Electronic Student's Id (ELS) Missing photo Check: • chosen exams • exam results • admission decisions **ATTENTION! Please complete the missing steps**

of the admission procedure.

**Please select** 1. complete Your personal details

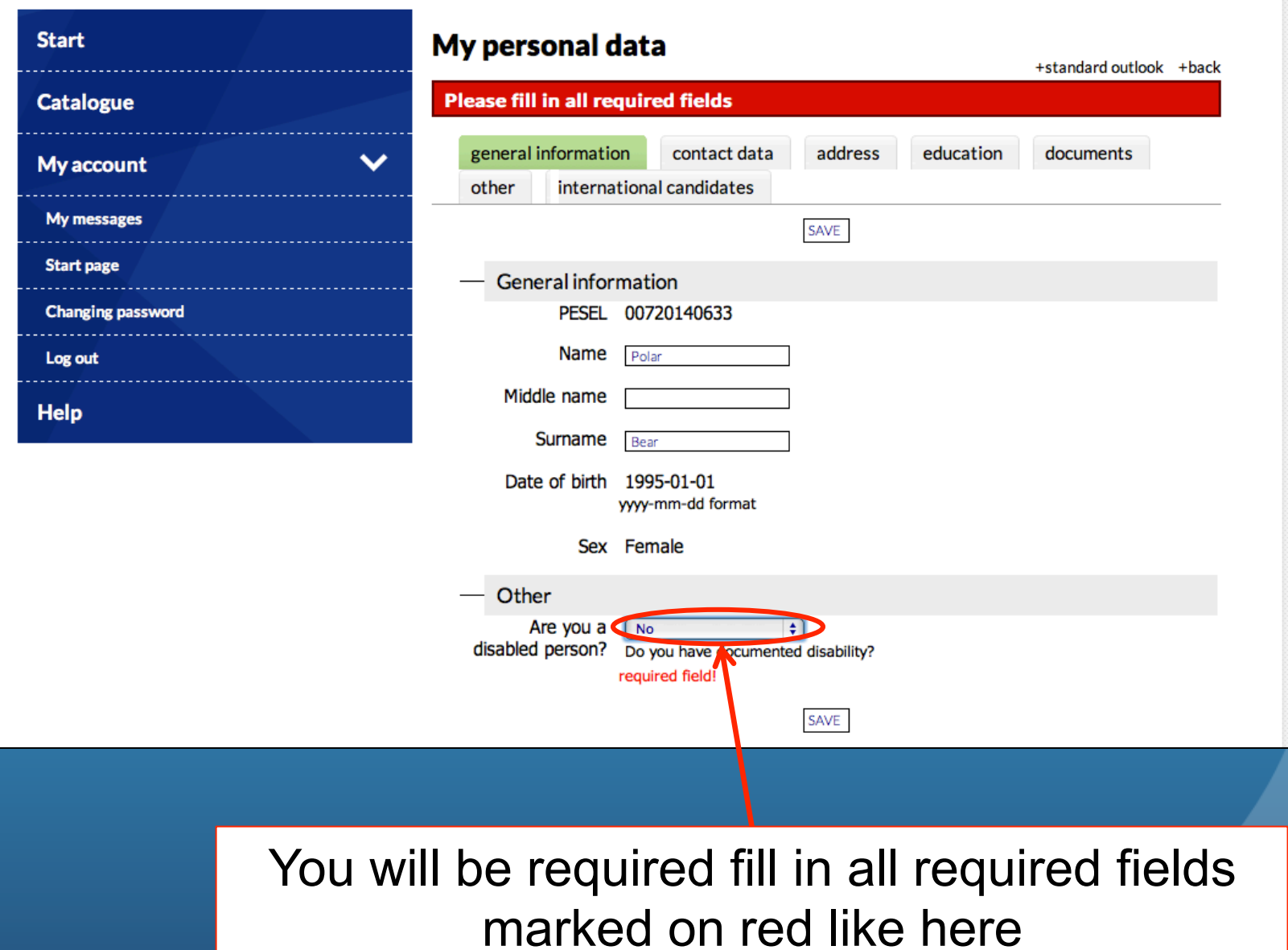

and then save the data

# My personal data

## general information

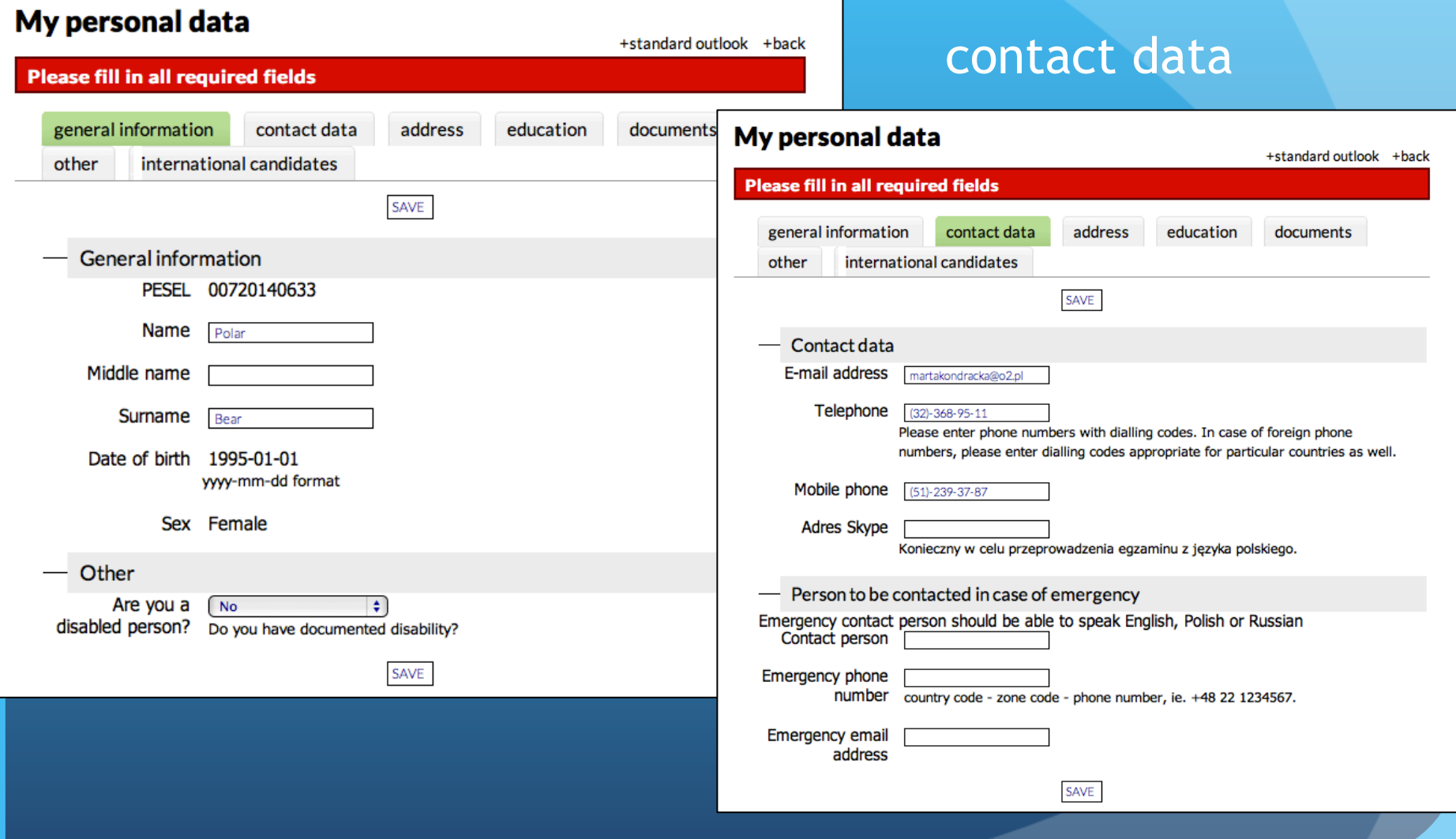

# My personal data

## address

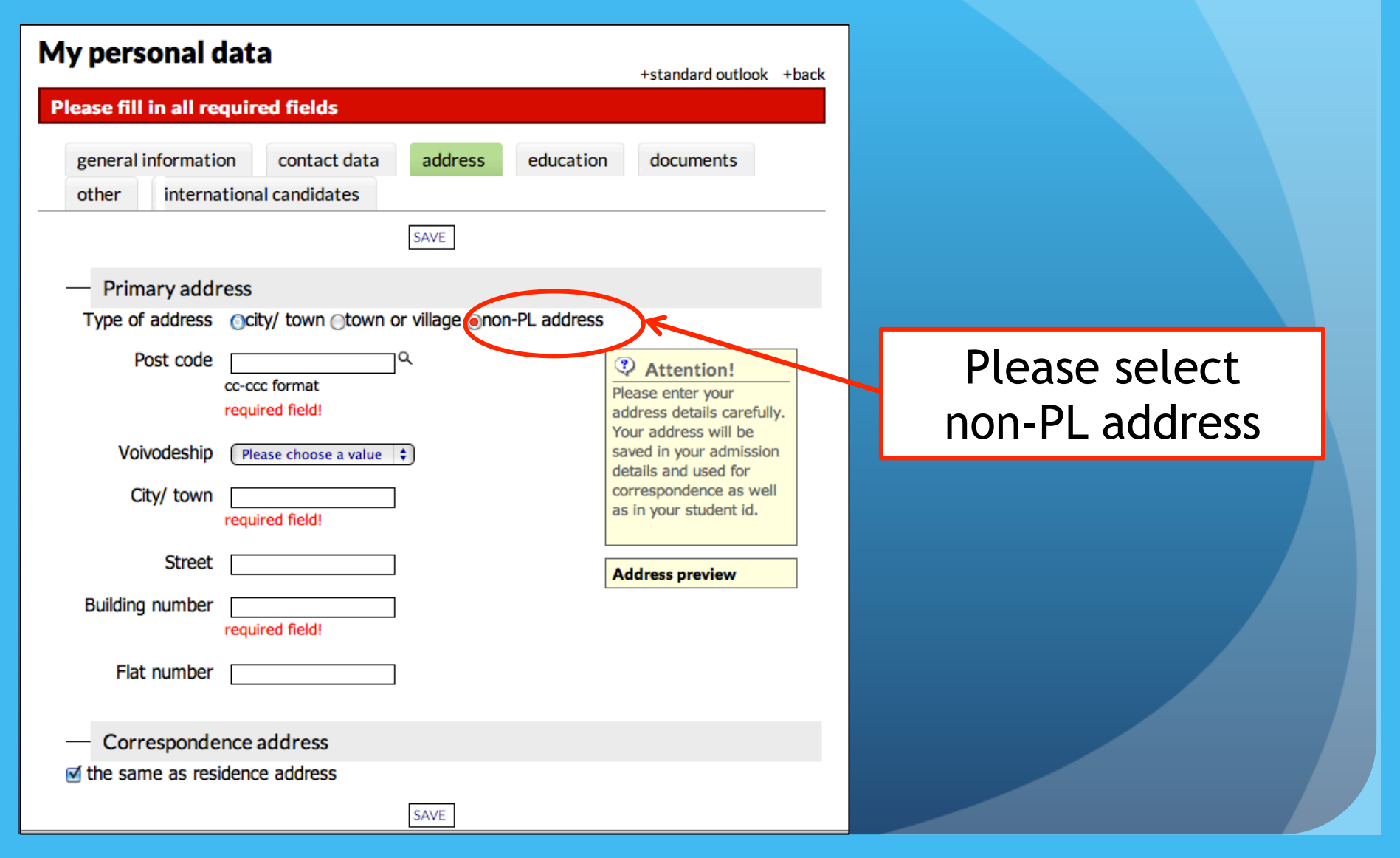

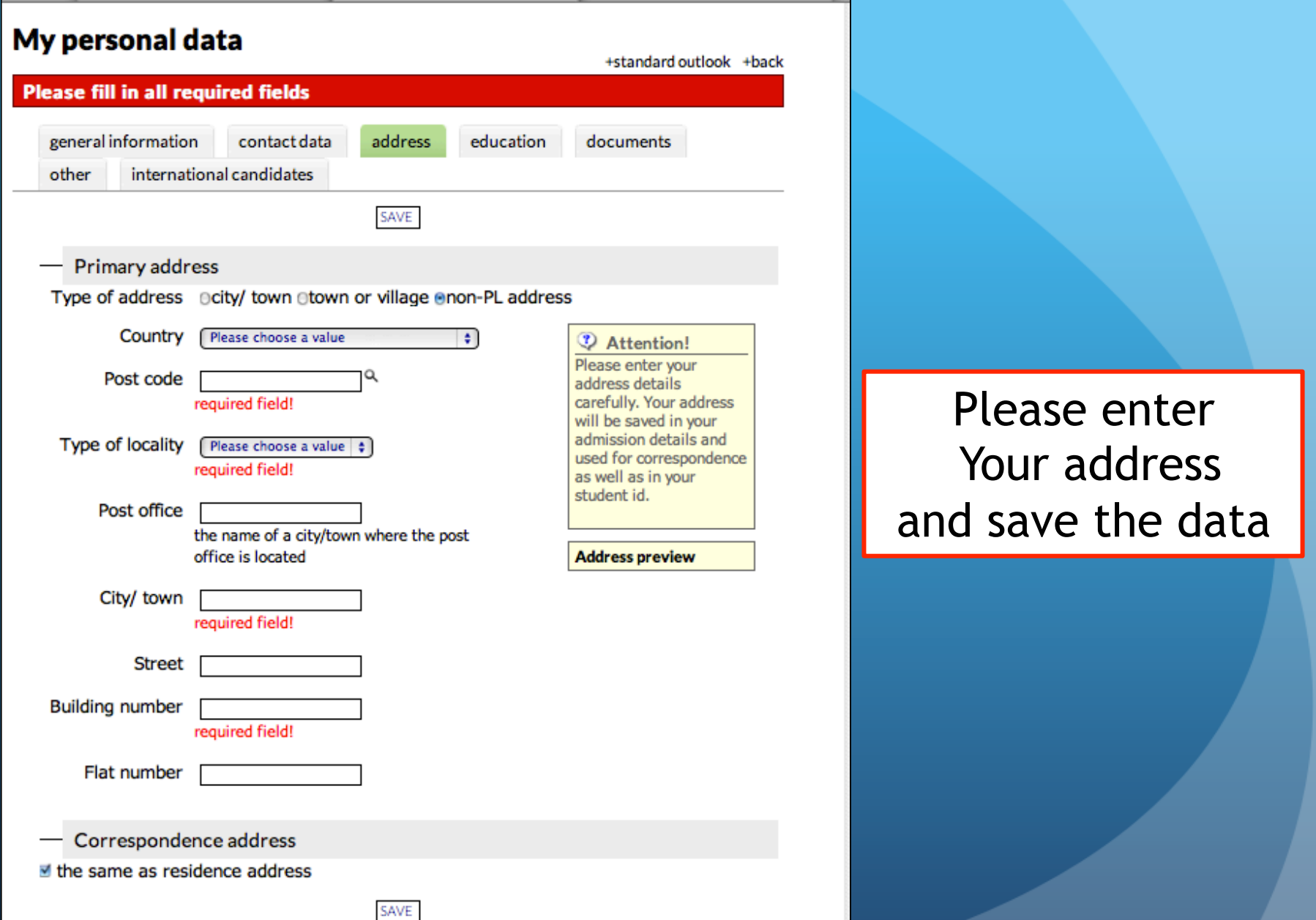

### My personal data

+standard outlook +back **Please fill in all required fields** general information contact data address education documents international candidates other SAVE Name of high school Select school from the list Enter the school that is not listed Name City/ town Year of obtaining In case or repeating the rinal high school exams, please enter the earliest date diploma of obtaining high school diploma. required field! Student number Uniwersytetu Śląskiego Student's Number (if you are, or have been, a student) Documents entitling to undertake studies required field! new maturity exam stara matura (do roku 2004) **BA diploma or equivalent** e central level science olympiad, international or Polish contest winner certificate  $\equiv$  engineer diploma e duropean baccalaureate □ foreion diploma **E** Foreign maturity diploma □ International Baccalaureate □MA diploma or equivalent SAVE

# education My personal data

## Please enter:

- Year of obtaining diploma
- documents entitling to undertake studies and save the data

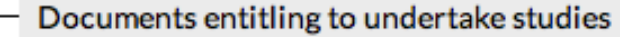

required field!

 $\equiv$  new maturity exam

□ stara matura (do roku 2004)

□ BA diploma or equivalent

e central level science olympiad, international or Polish contest winner certificate

e engineer diploma

 $\equiv$  european baccalaureate

□ Foreign diploma

■ Foreign maturity diploma

□ International Baccalaureate

□ MA diploma or equivalent

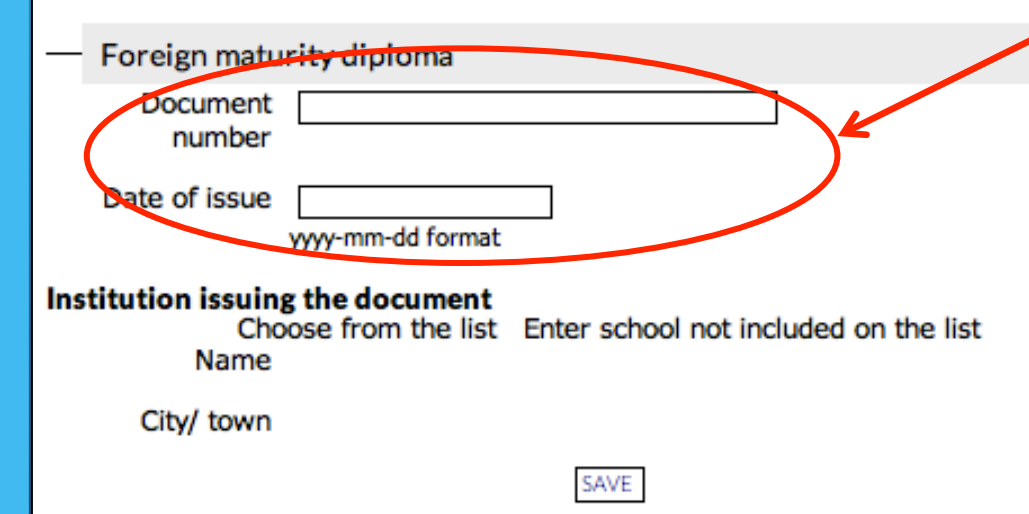

# My personal data education

After selecting the documents entitling to undertake studies (for example foreign maturity diploma) You will be required to enter: document number and data of issue.

After that please save the data

# documents My personal data

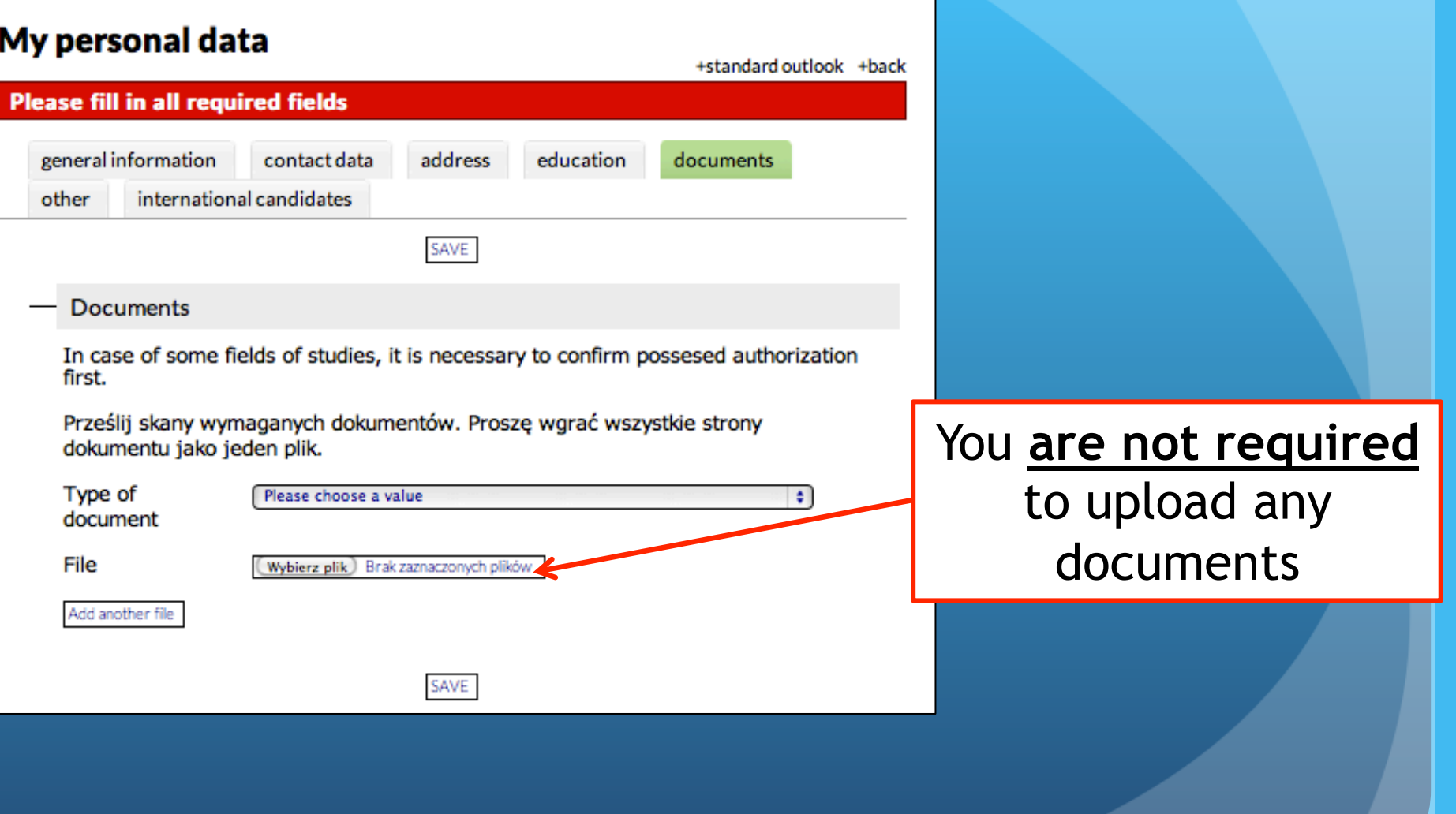

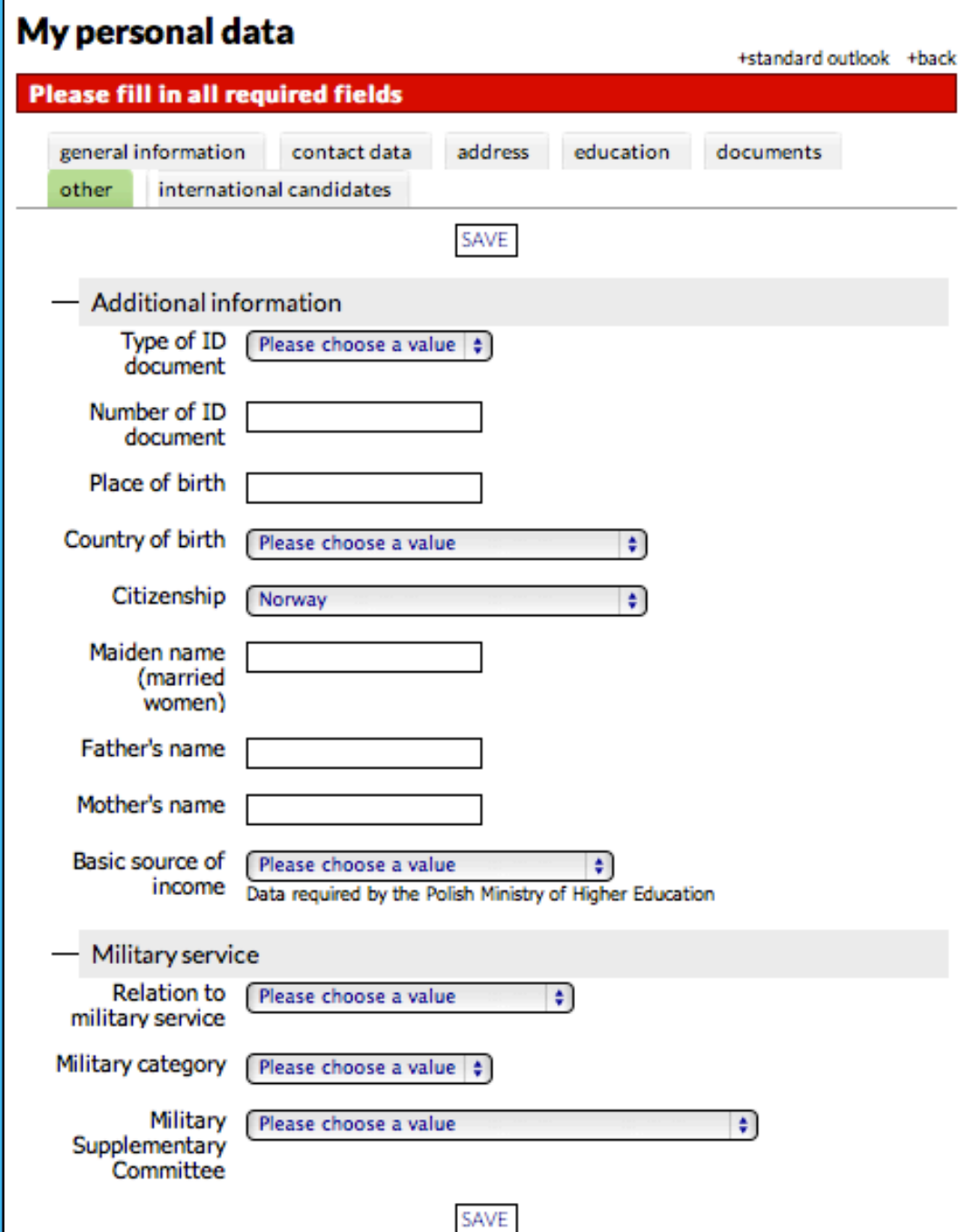

# other My personal data

## Here You can add Your personal informations

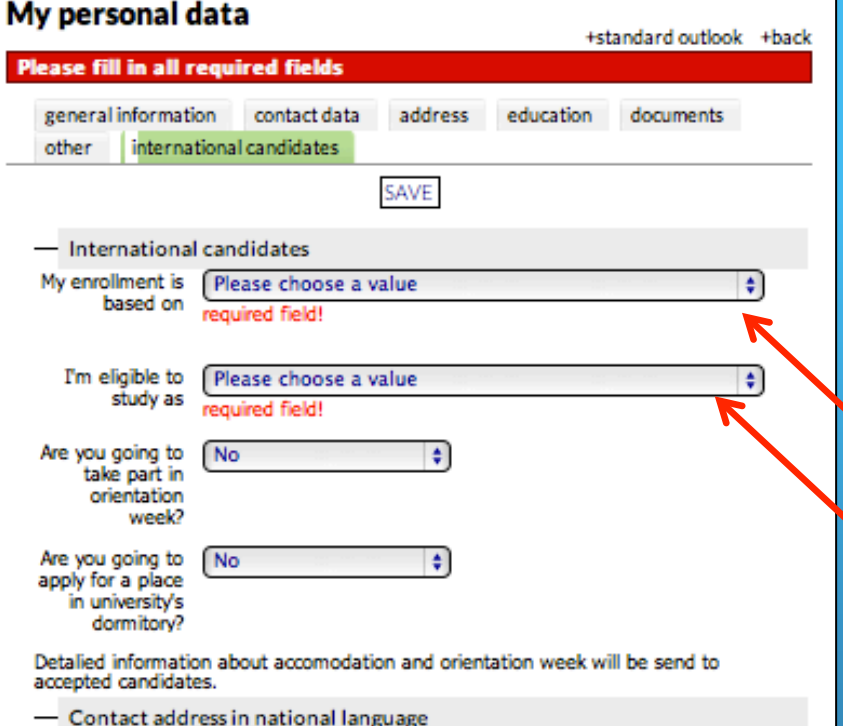

Type of address nicity/ town nitown or village enon-PL address

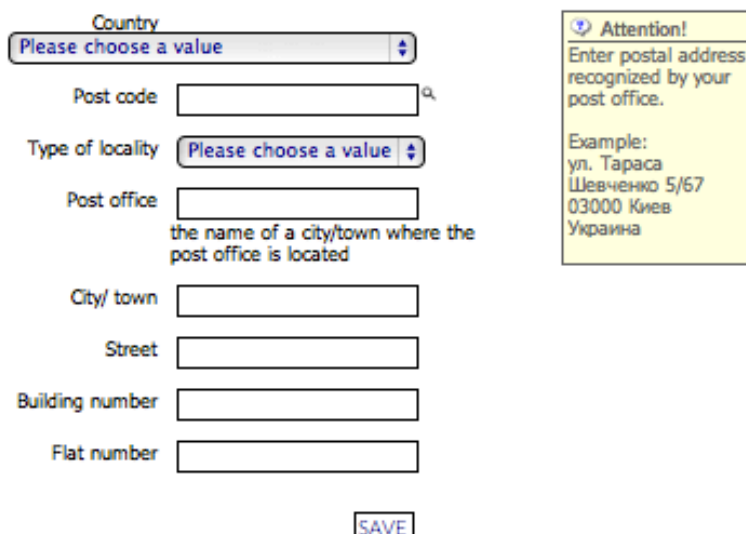

**SOD** 

# international candidates My personal data

## Here You **are required** to choose these two fields

# international candidates My personal data

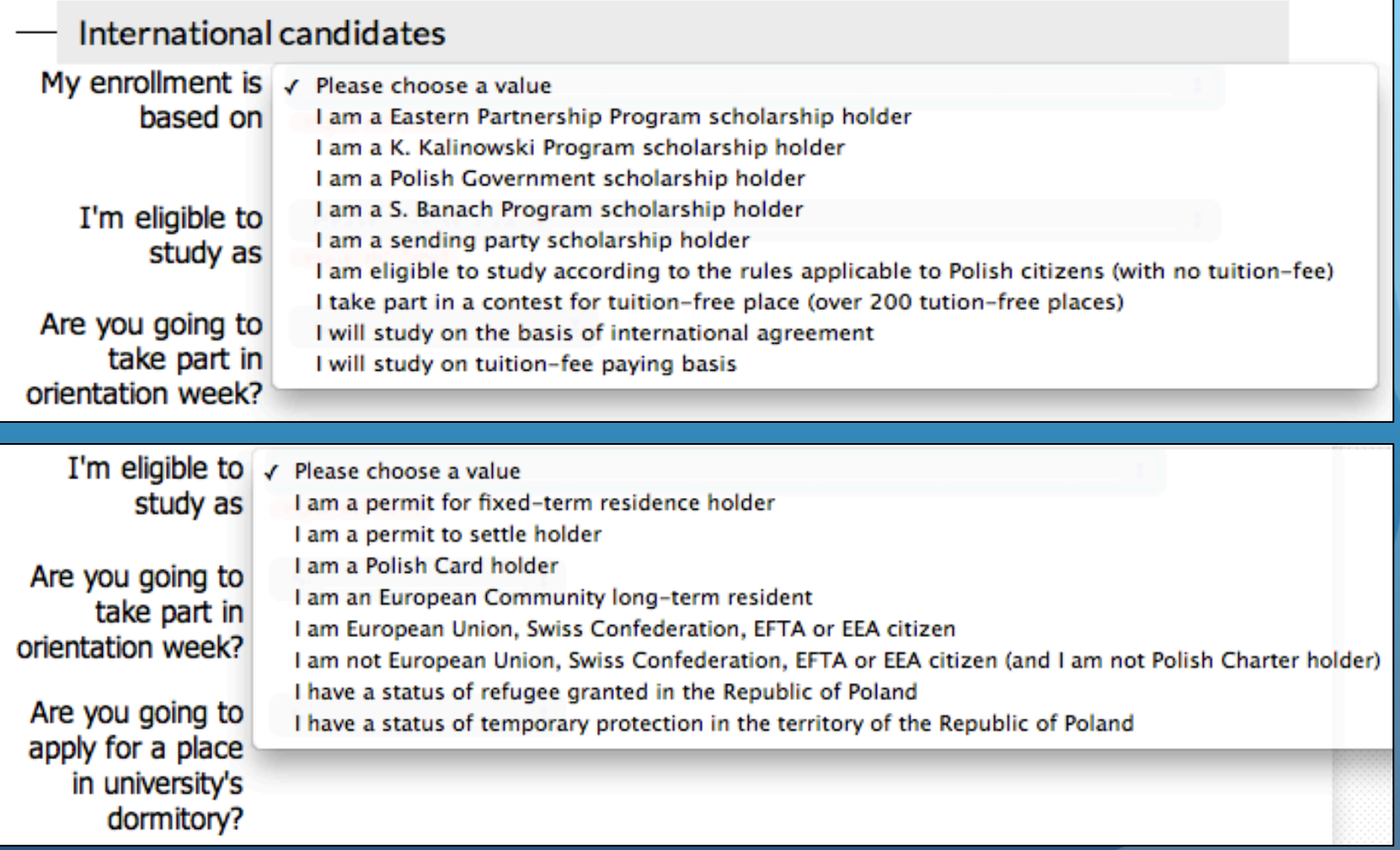

# international candidates My personal data

Detalied information about accomodation and orientation week will be send to accepted candidates.

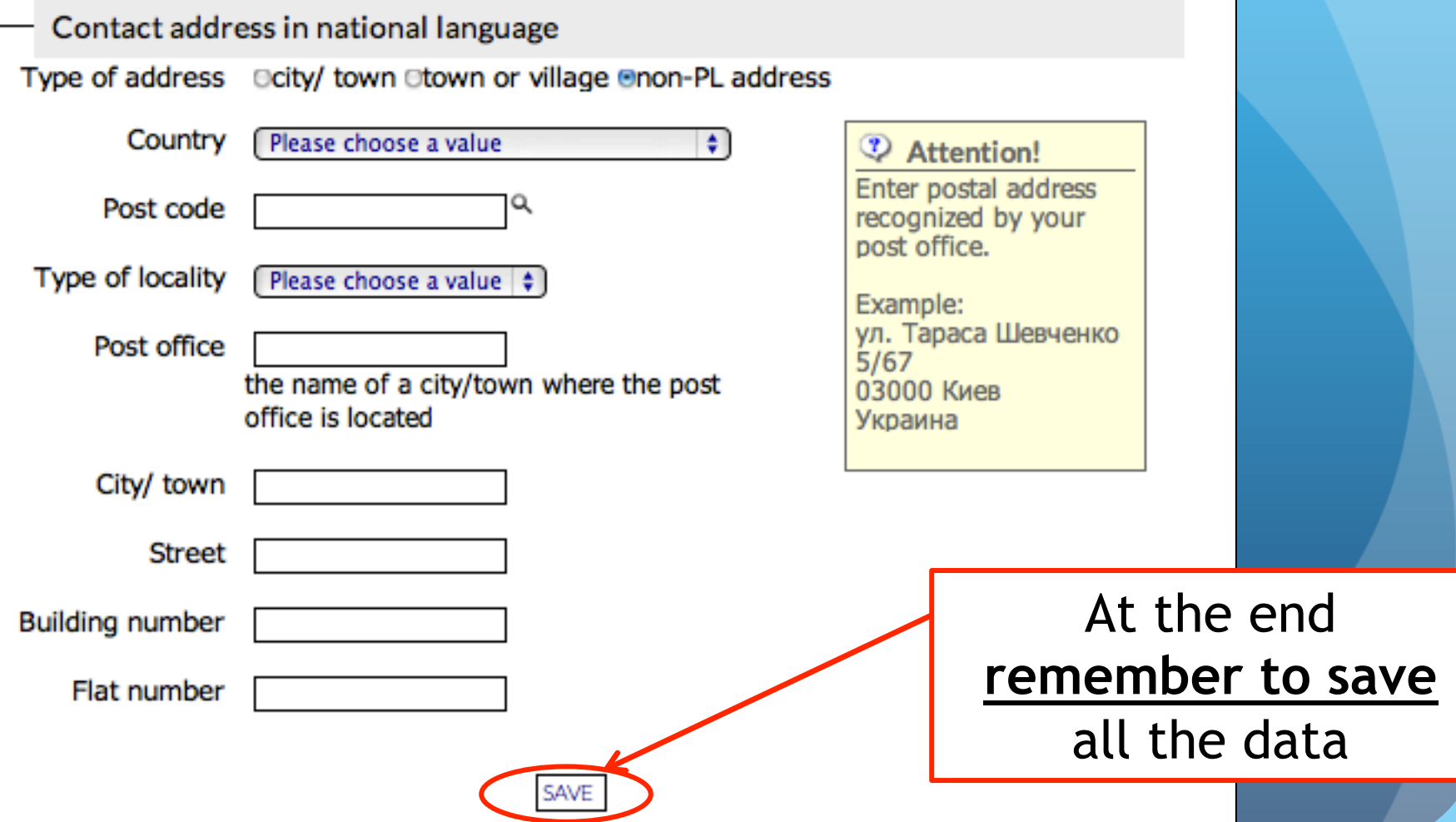

## After saving the data the window will appear with communication that data have been successfully updated

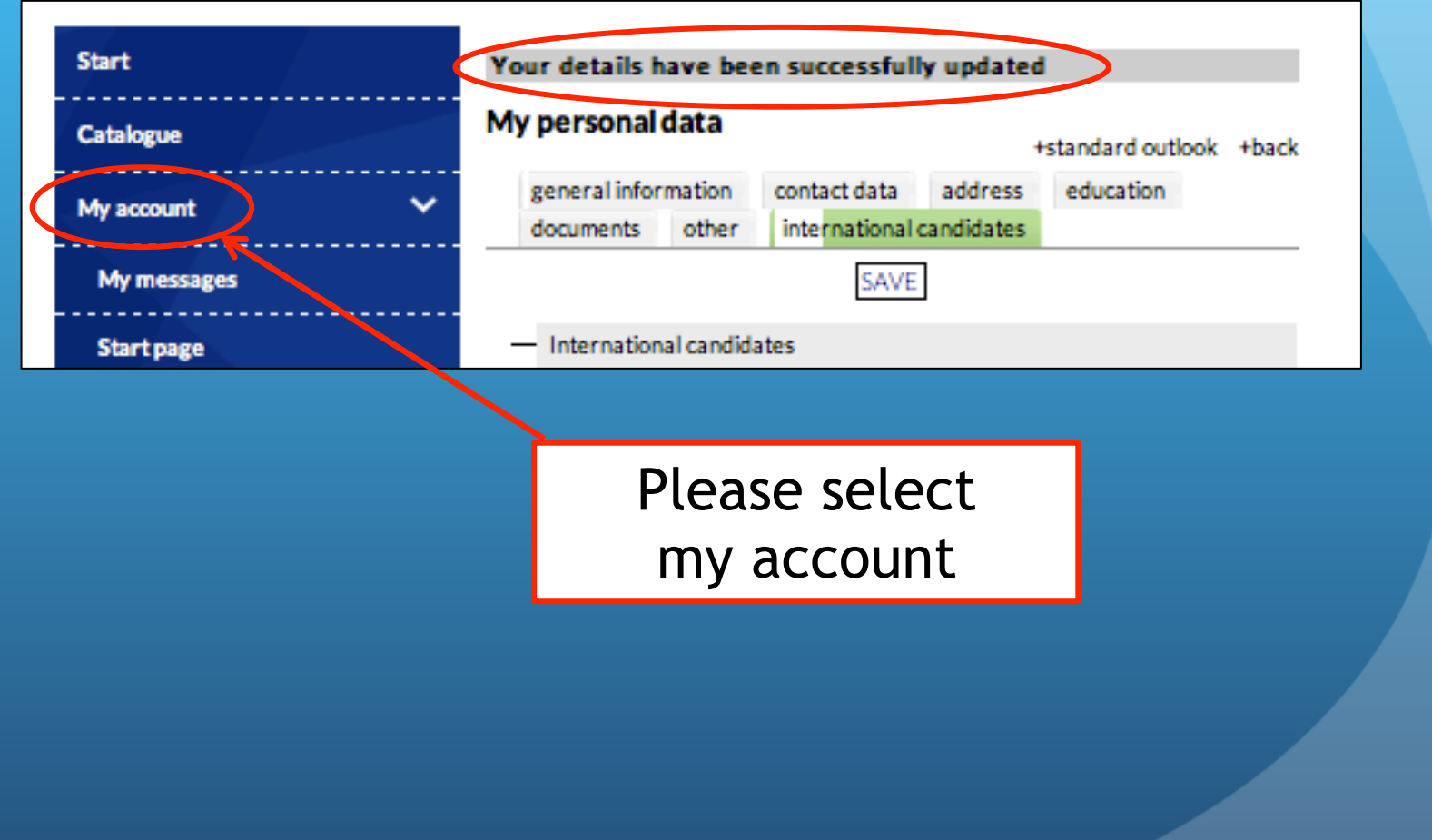

### 0000000

**Start** 

**Help** 

UNIWERSYTET ŚLĄSKI

**W KATOWICACH** 

STUDENT KANDYDAT **BIZNES ABSOLWENTDOKTORAN PRACOWNIK** 

### **Welcome to Internet Candidate Registration**

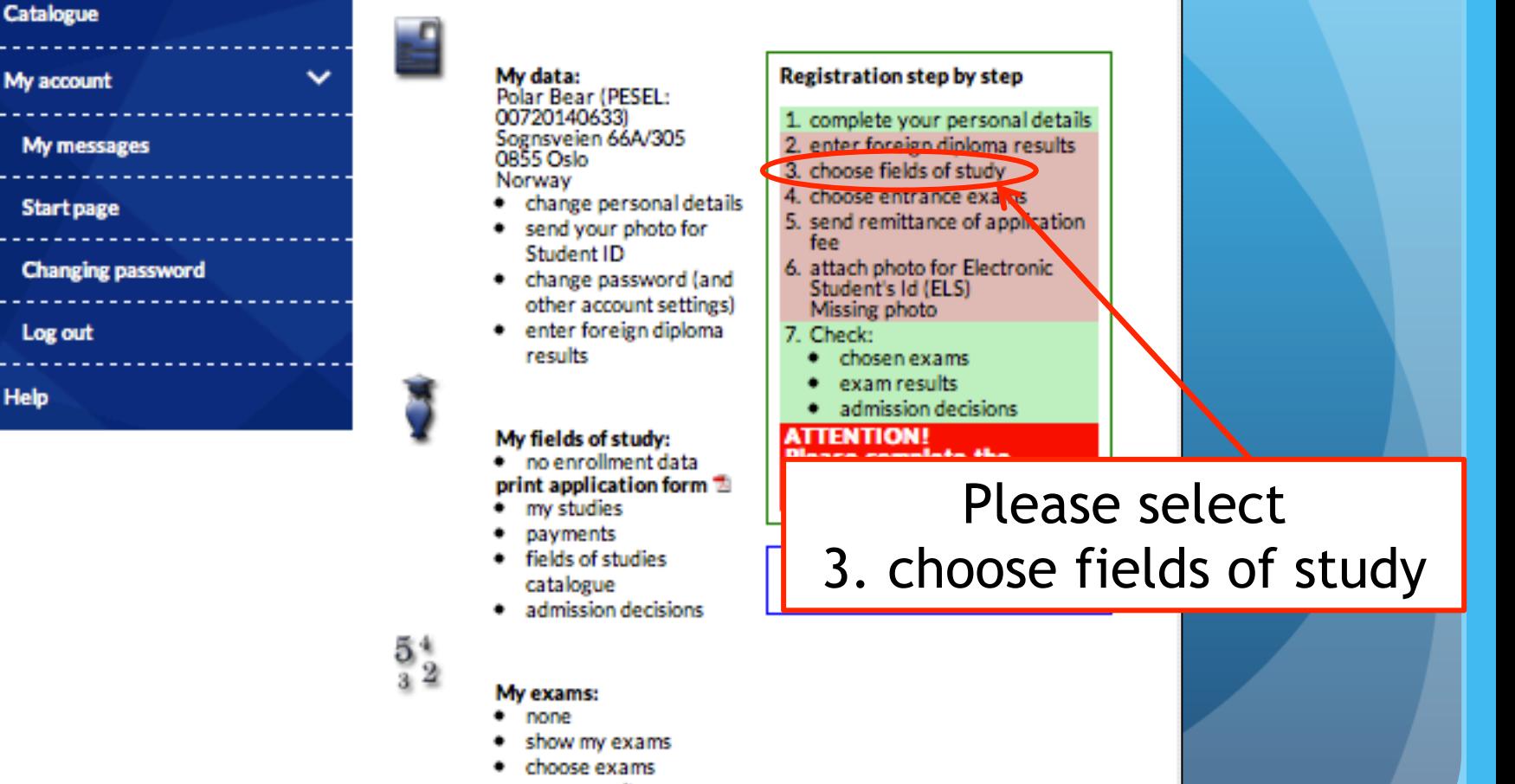

exam results

### **Filter by:**

### Form of study

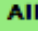

full-time studies

part-time studies

### Level of study

**All fields of studies** 

#### First-cycle and uniform master-level studies

Second-cycle studies

Third-cycle studies

Long-term studies

**Studies in English** 

Ordered study

programmes

Tuition-free places for

non-EU candidates

### **Opened registration**

All

Current registration

· Animacja społeczno-kulturalna z edukacją kulturalną (2) · Kultury mediów (6) · Informatyka stosowana (2) · Studia regionalne (3) · Sztuka pisania (1) · Indywidualne Studia Miedzyobszarowe (4) · Stosowane nauki społeczne (4) · Oligofrenopedagogika z arteterapią (3) · Mediteranistyka (2) · Muzyka użytkowa (1) · Doradztwo polityczne i publiczne (3) · Bezpieczeństwo narodowe i miedzynarodowe (3) · Informacja w instytucjach e-społeczeństwa (2) • Administration (6) · Biological sciences (1)  $P_{\text{iology}}(4)$  $\bullet$  Biomedical engineering (2) • Biophysic (4) Biotechnology (5) • Chemical sciences (1) • Chemical Technology (4) • Chemistry  $(16)$ • Cinematography, Directing and Art Photography (1) • Classical Studies (4) • Computer Science (11) page 1/4 234

**Fields of studies and specializations** 

## Please select Third-cycle studies

next

### **Filter by:** Form of study

**AII** 

full-time studies

part-time studies

### Level of study

All fields of studies

First-cycle and uniform master-level studies

Second-cycle studies

### **Third-cycle studies**

Long-term studies

**Studies in English** 

Ordered study

programmes

Tuition-free places for non-EU candidates

### **Opened registration**

AII

### **Fields of studies and specializations**

- Biological sciences (1)  $\bullet$
- Chemical sciences (1)
- Earth sciences (5)
- $Fineart(1)$
- Humanities (16)
- $Law(2)$
- Mathematics (2)
- Physical sciences (2)
- $\bullet$  Social studies (4)
- Technology (3) ٠
- $\bullet$  Theology (2)

## Please select Earth sciences (5)

### **Earth sciences - Third-cycle studies**

studia stacjonarne (dzienne)

studia niestacjonarne (zaoczne, wieczorowe)

bezpłatne studia dla obcokrajowców

Listę kierunków można sortować klikając w nagłówek kolumny.

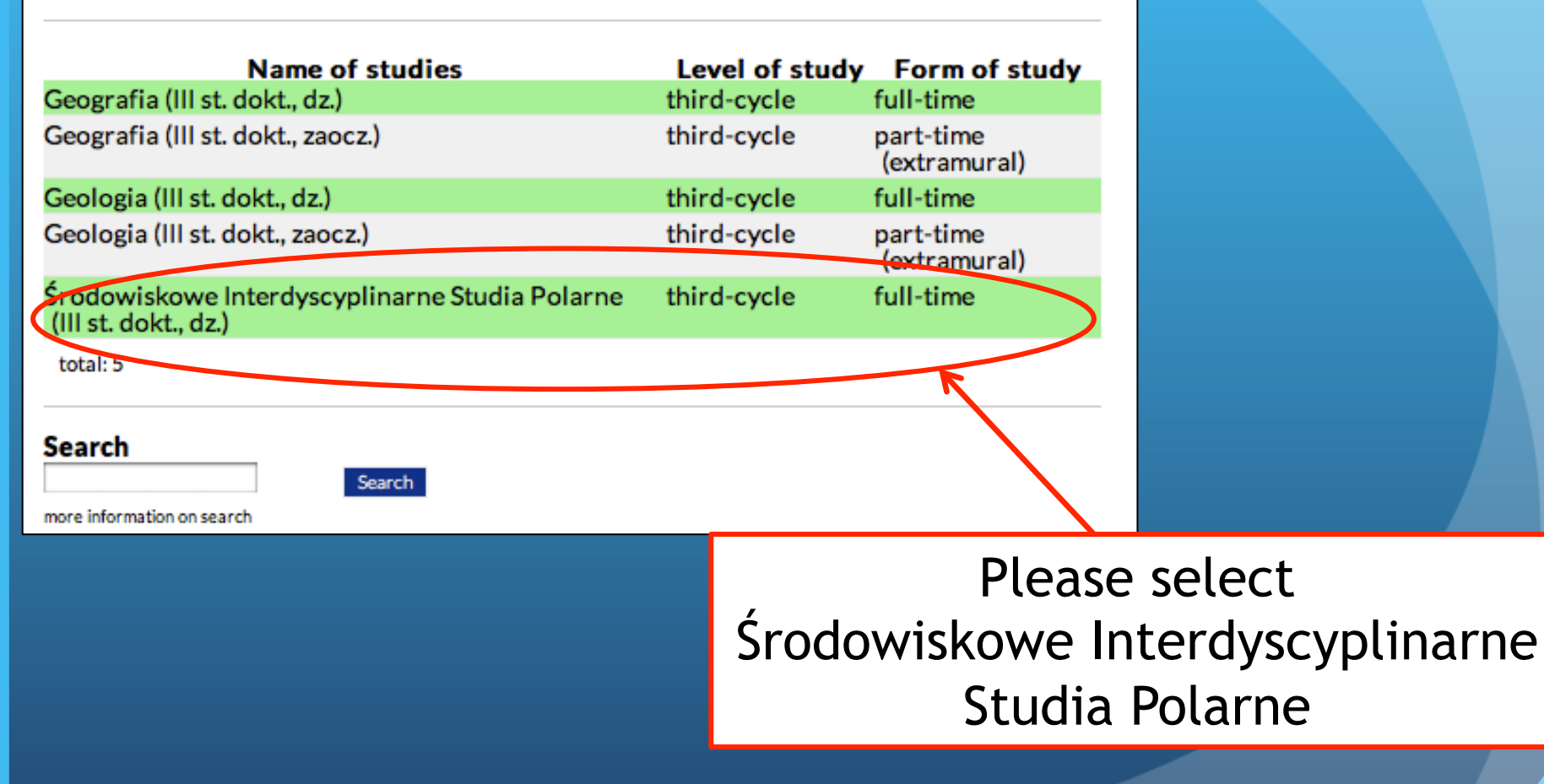

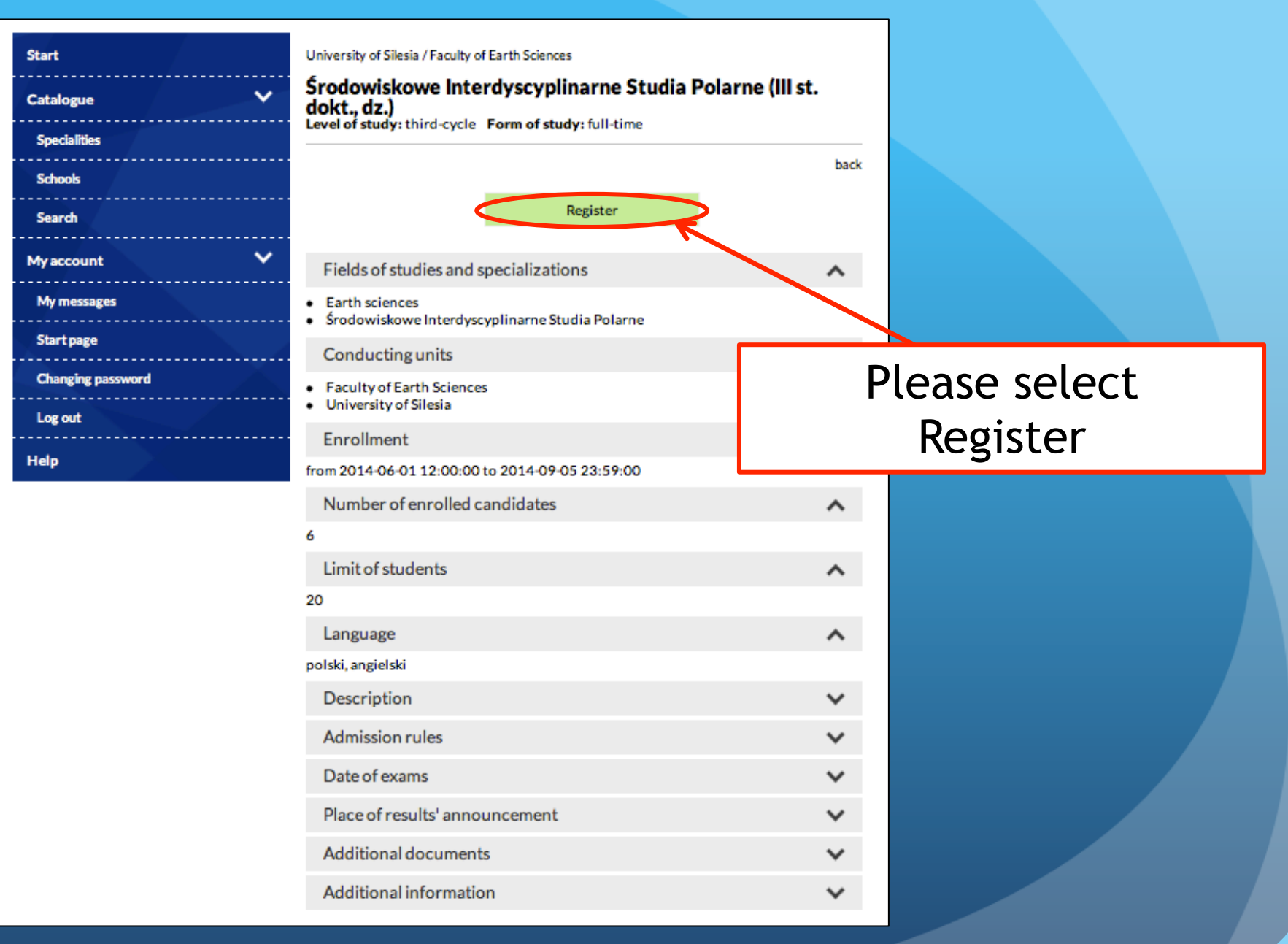

### $OO$ @000 +Log out | wersja polska UNIWERSYTET ŚLĄSKI **KANDYDAT STUDENT BIZNES W KATOWICACH PRACOWNIK ABSOLWENT DOKTORANT Start Enrollment for studies - choice of maturity exams** subjects/exams **Catalogue** start page Fields of studies: Środowiskowe Interdyscyplinarne Studia Polarne (III st.  $\checkmark$ My account dokt., dz.) Available admission path: Default path My messages show qualification rules **Start page** Select the document authorising to undertake studies ● dyplom zagraniczny nr: 123456789 **Changing password** SAVE Log out **Help** Please select

Save

## Information that the studies has been added to Your list will appear:

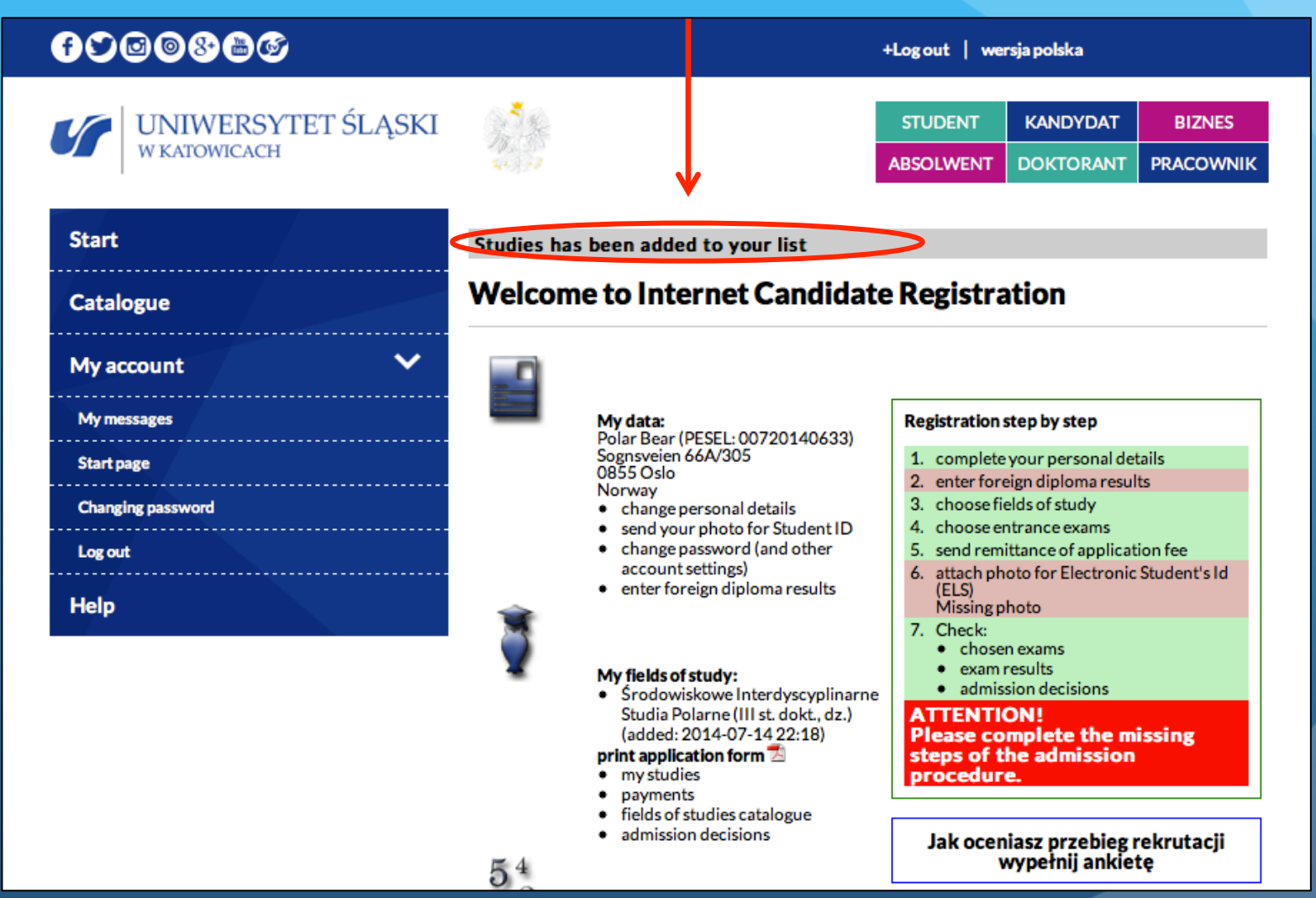

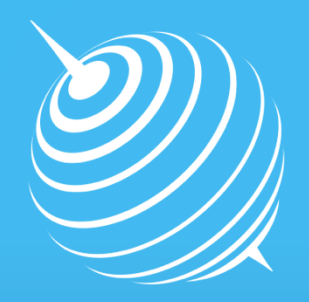

**Centre** for Polar **Studies** 

Follow the next steps of application for Interdisciplinary Polar Studies on http://www.polarknow.us.edu.pl/en/isp\_eng/requireddocuments-and-registration-online/